$\mathbf{x}$ **HHAeXchange** 

# **EDI Provider Rebilling Job Aid**

This job aid provides guidance to the various rebilling scenarios for EDI Providers. These scenarios illustrate what takes place once a claim is exported and Payer Adjudication is complete. A Claim (TRN) number is required to rebill in the HHAeXchange (HHAX) system.

#### **Rebilling – Claims Billed Outside of HHAX**

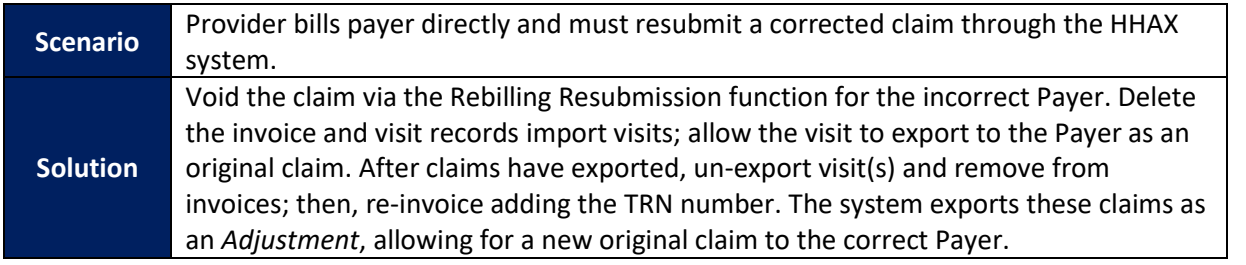

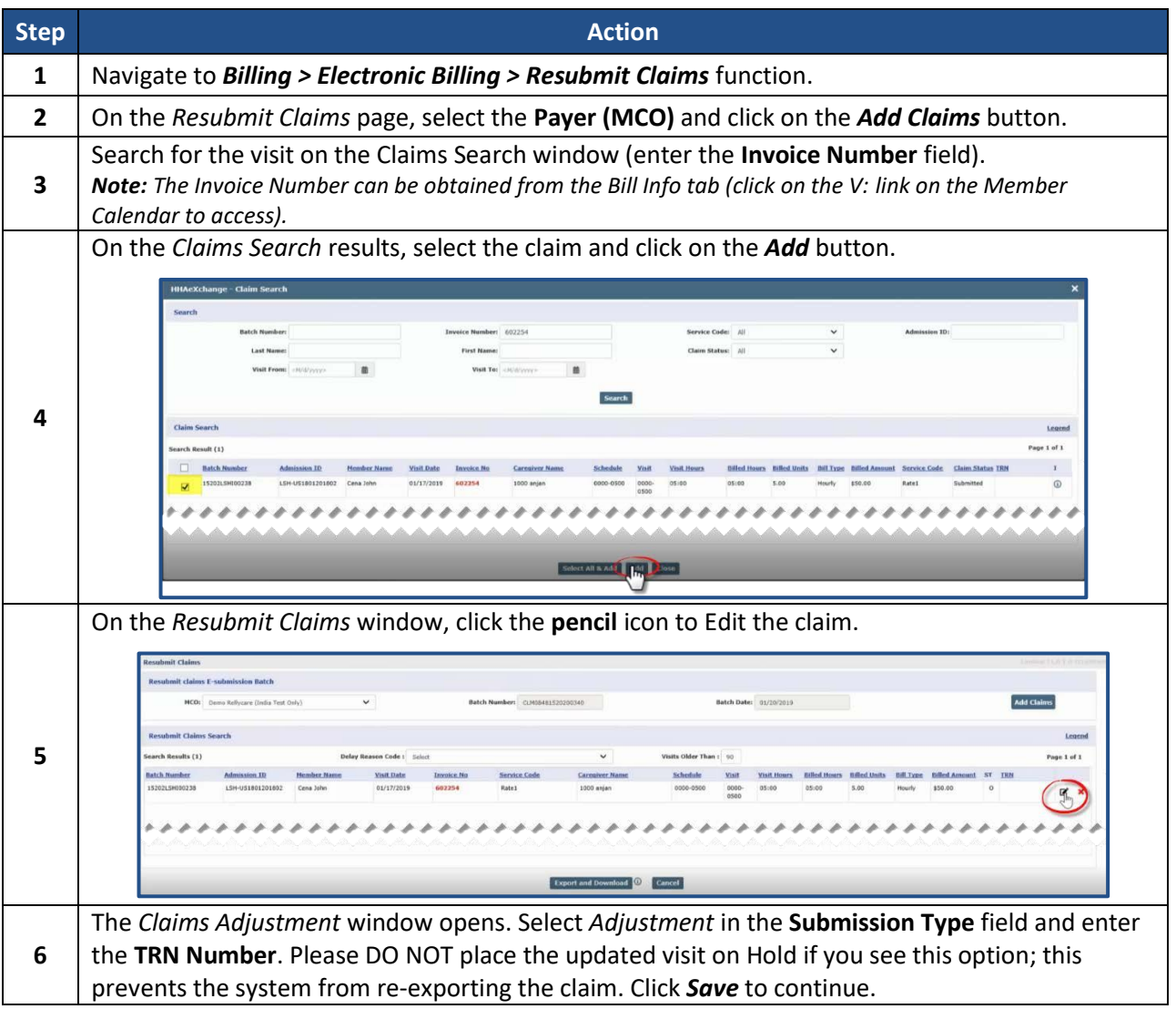

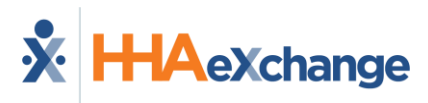

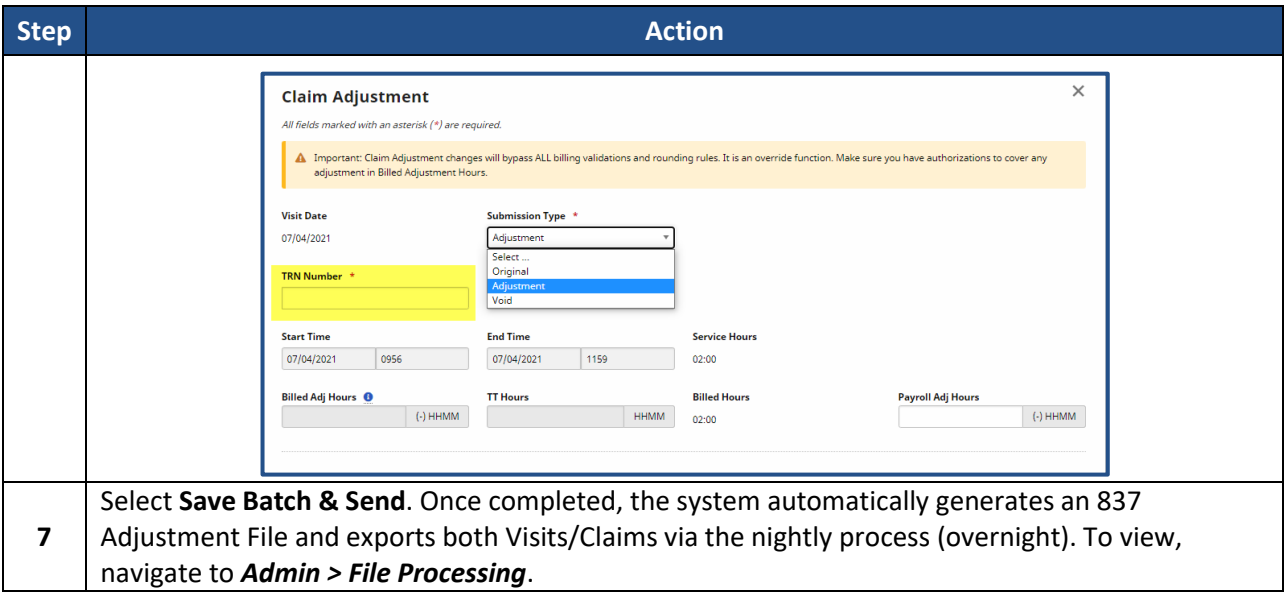

## **Billing Review – On Hold Reason**

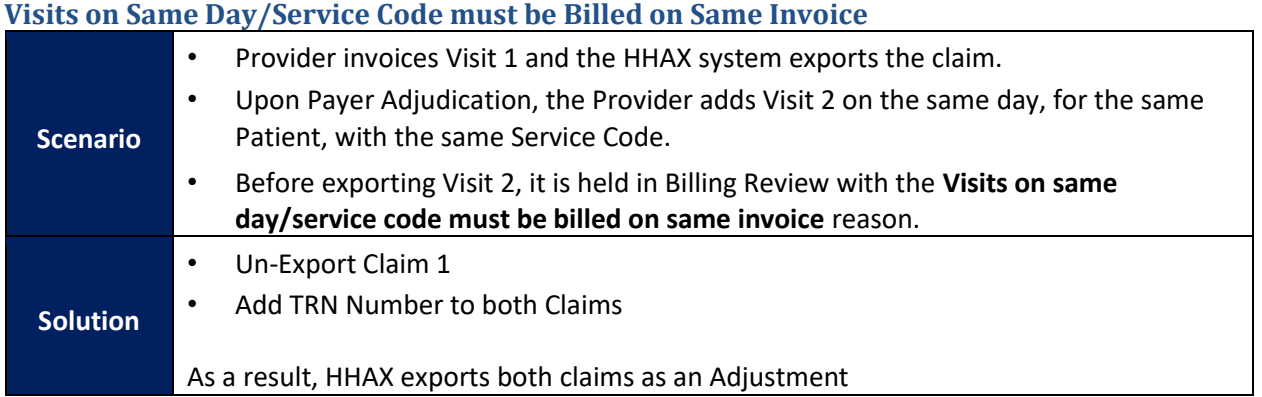

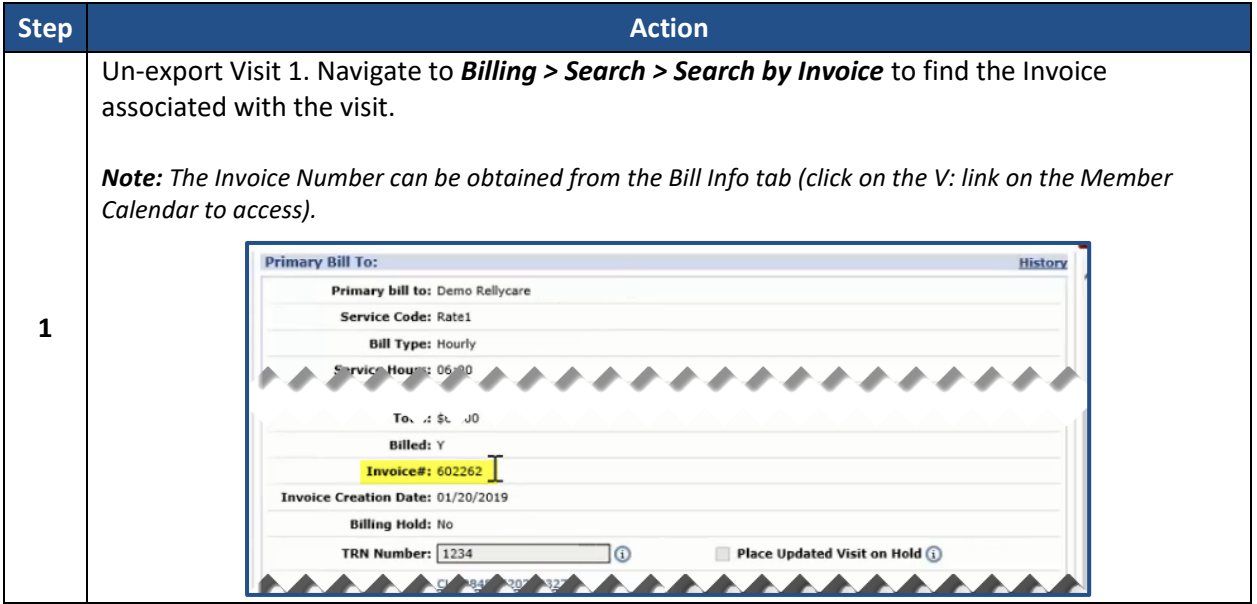

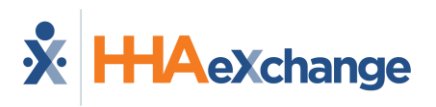

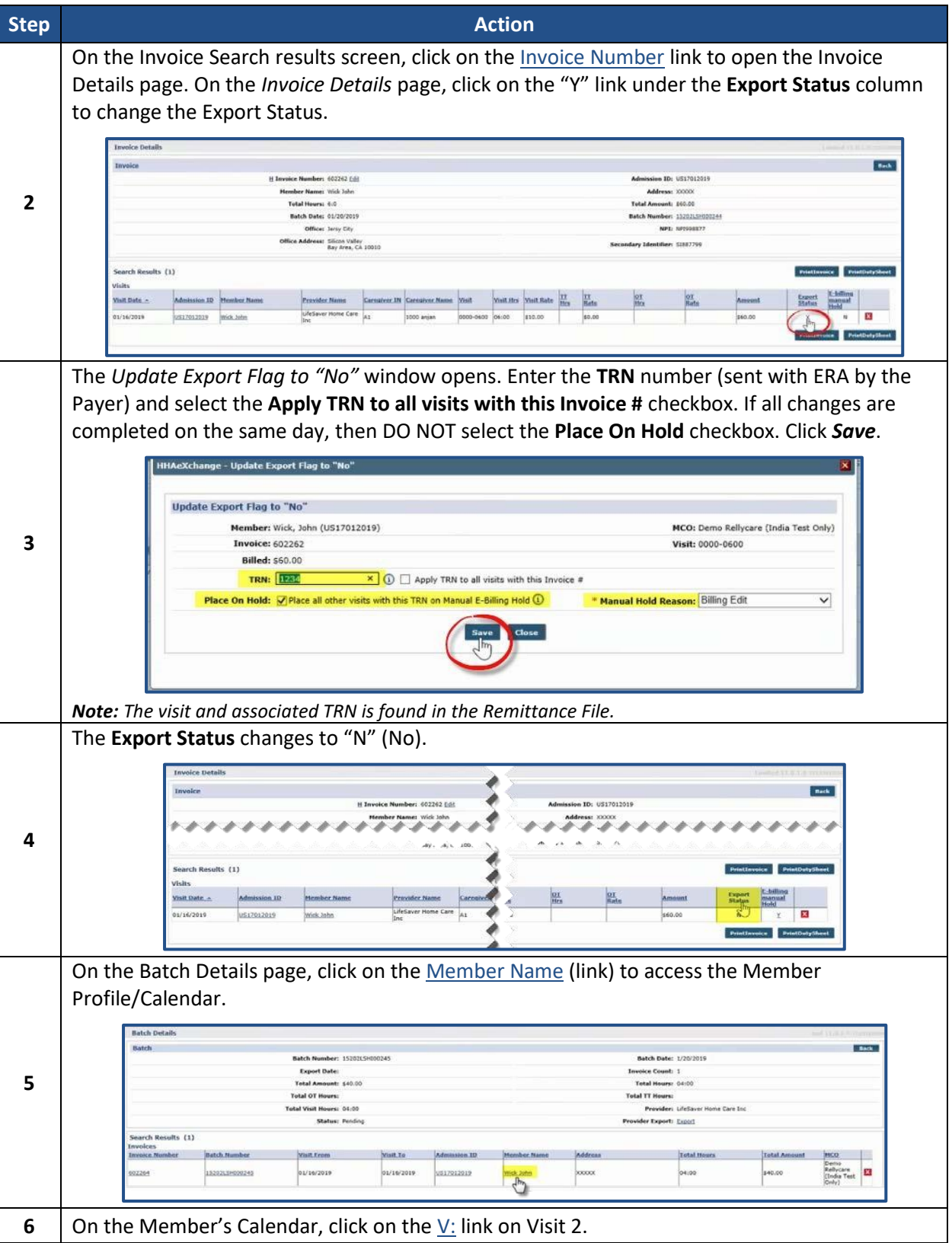

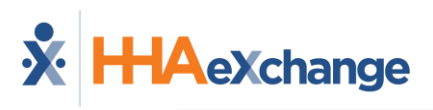

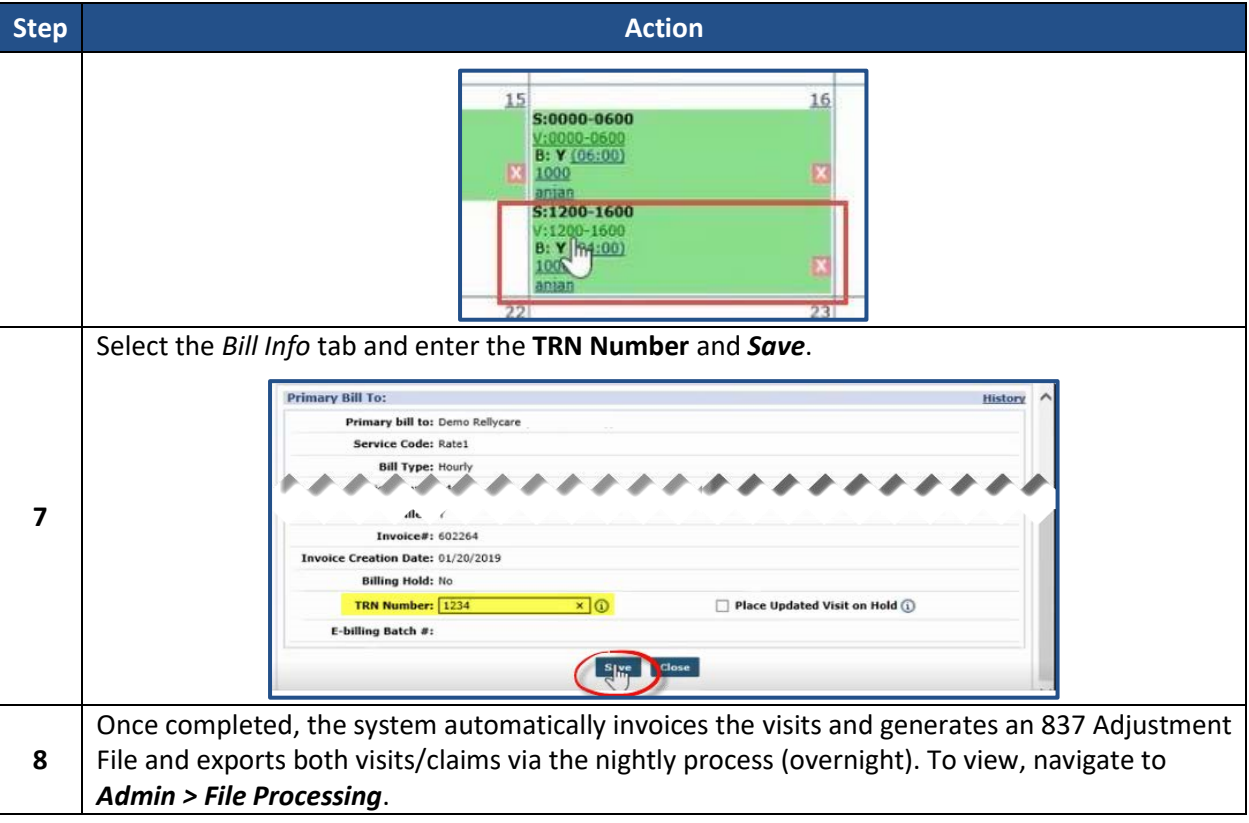

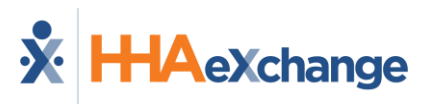

## **Resubmit as Void Due to Incorrect Billing to the Wrong Payer**

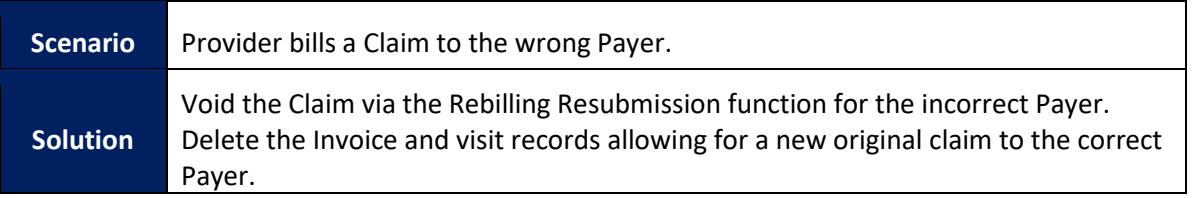

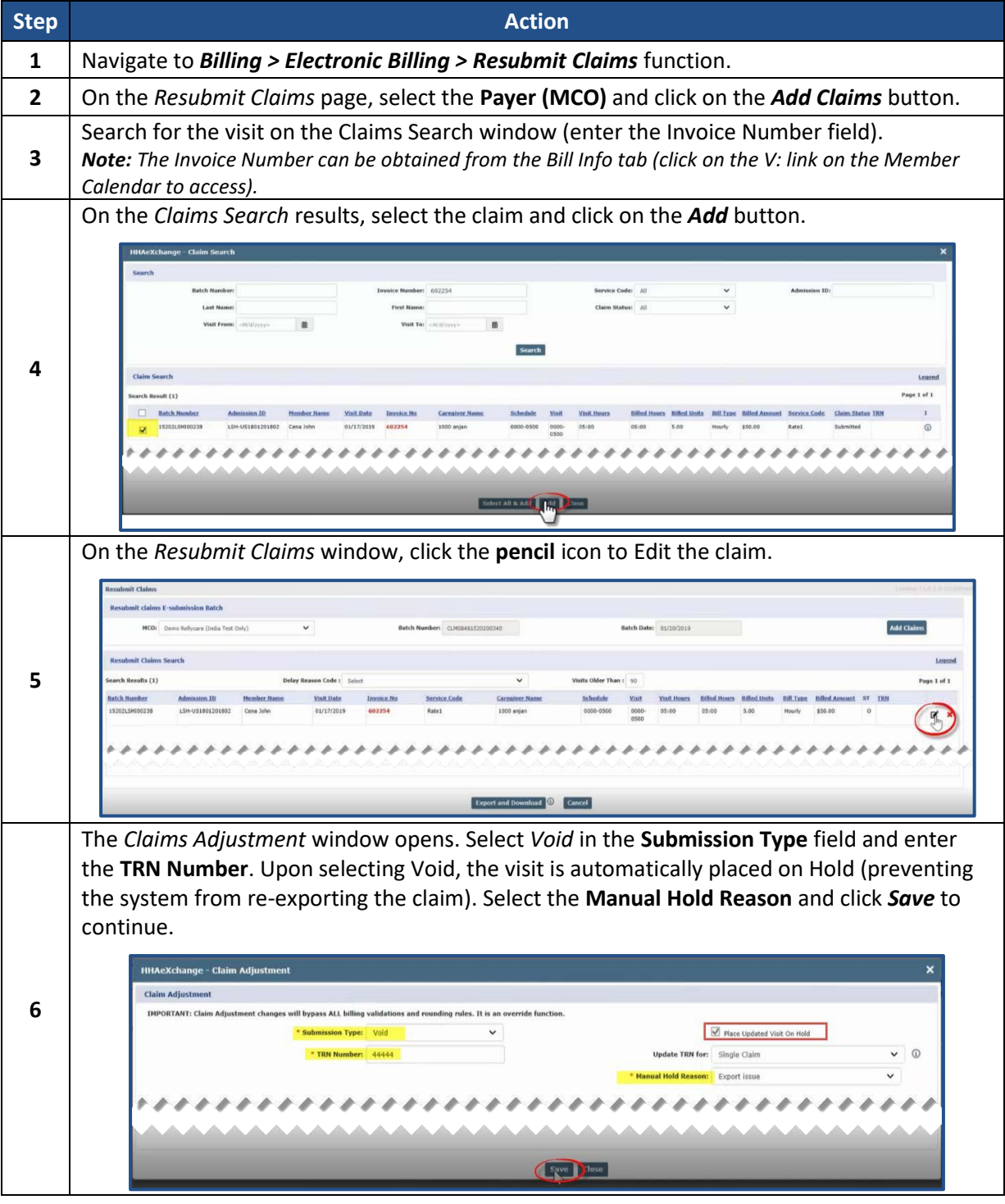

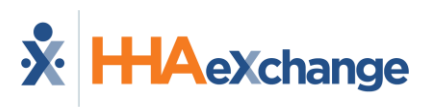

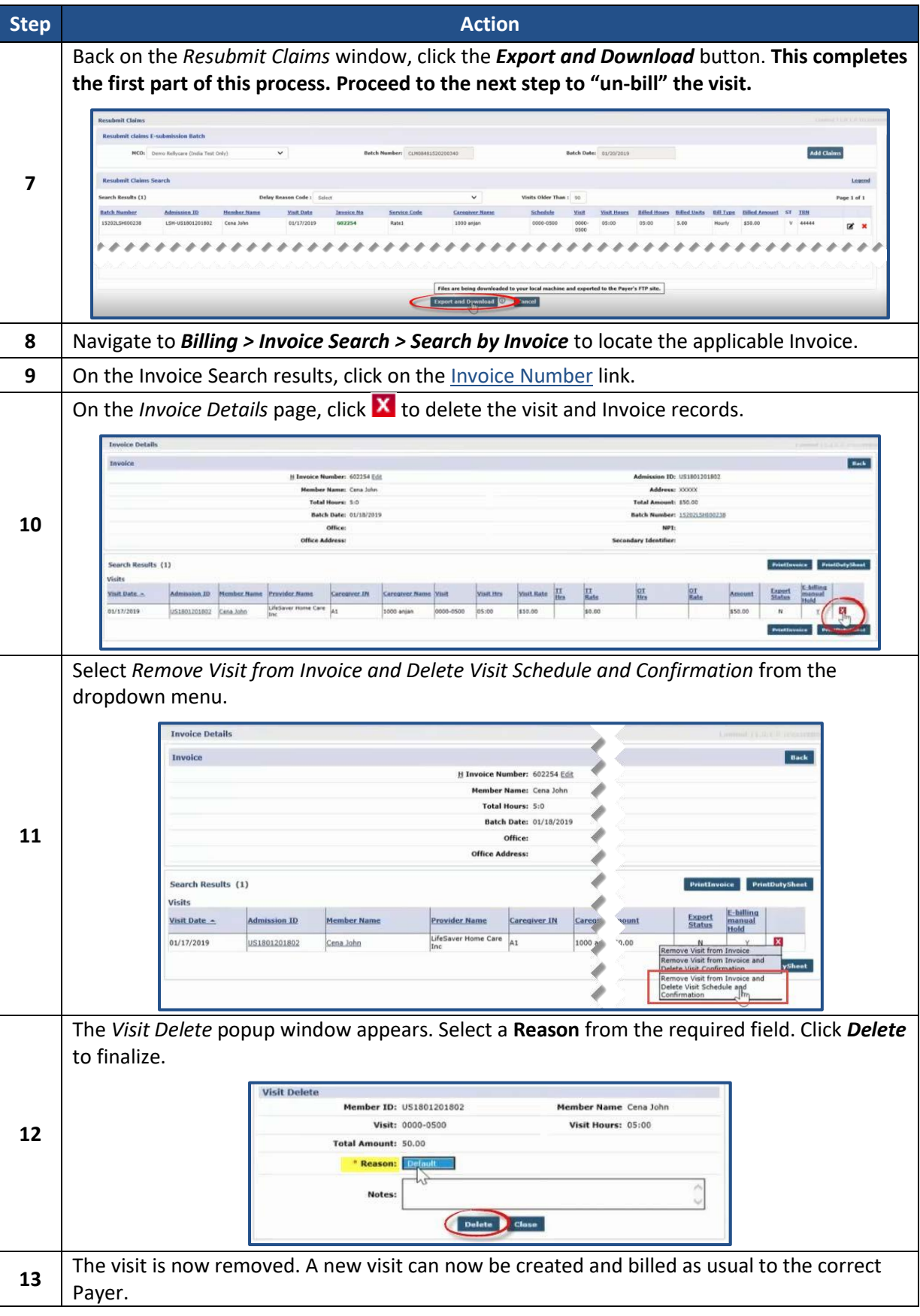

### **Resubmit as Adjustment Due to Updated Visit Information/Correction of Hours**

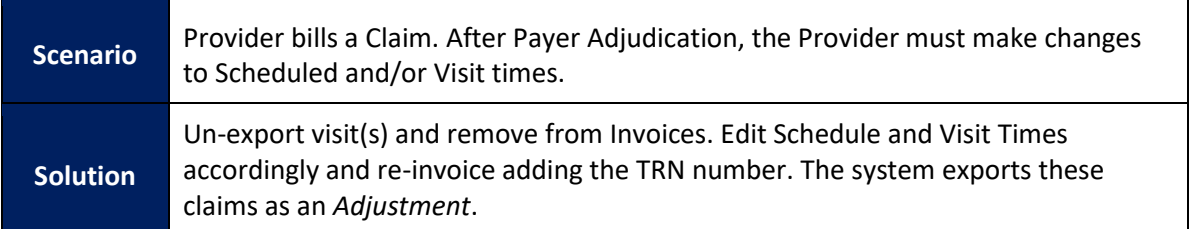

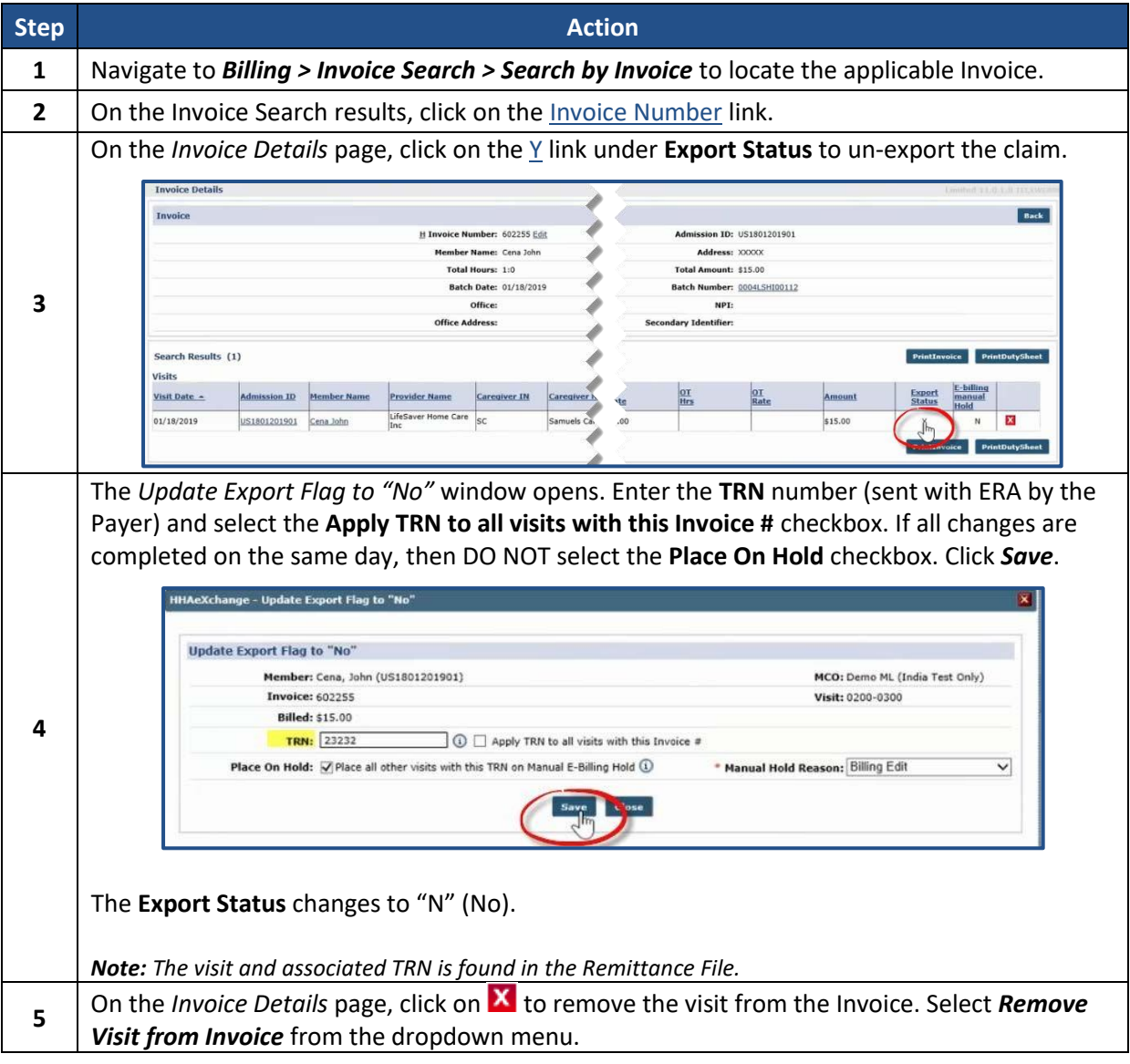

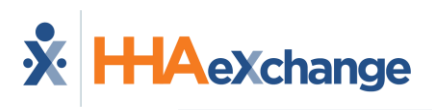

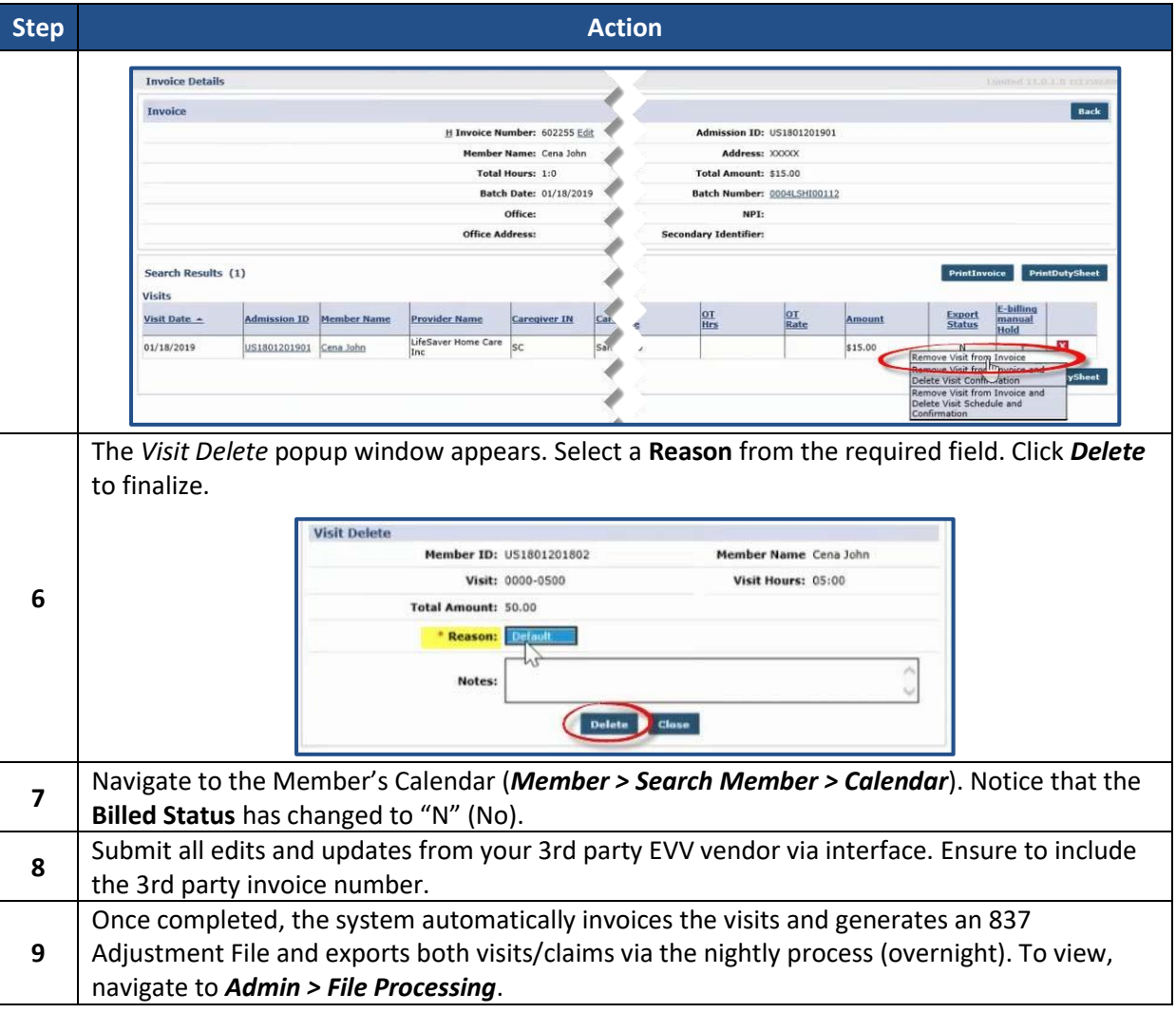